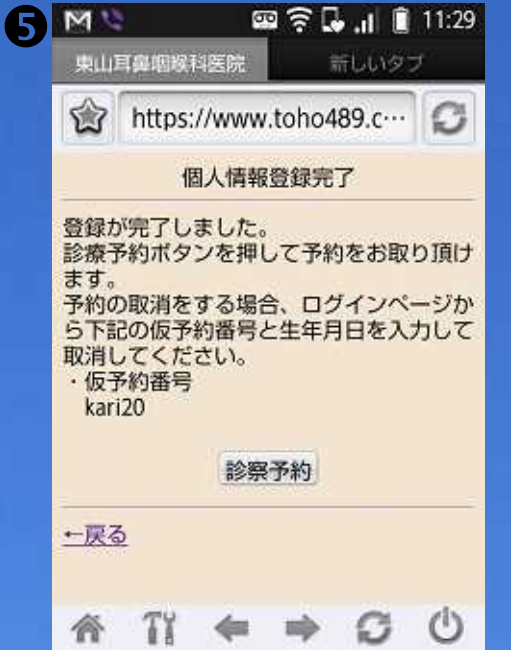

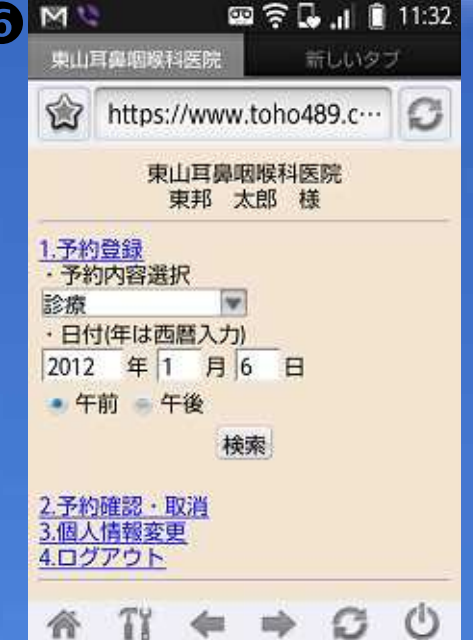

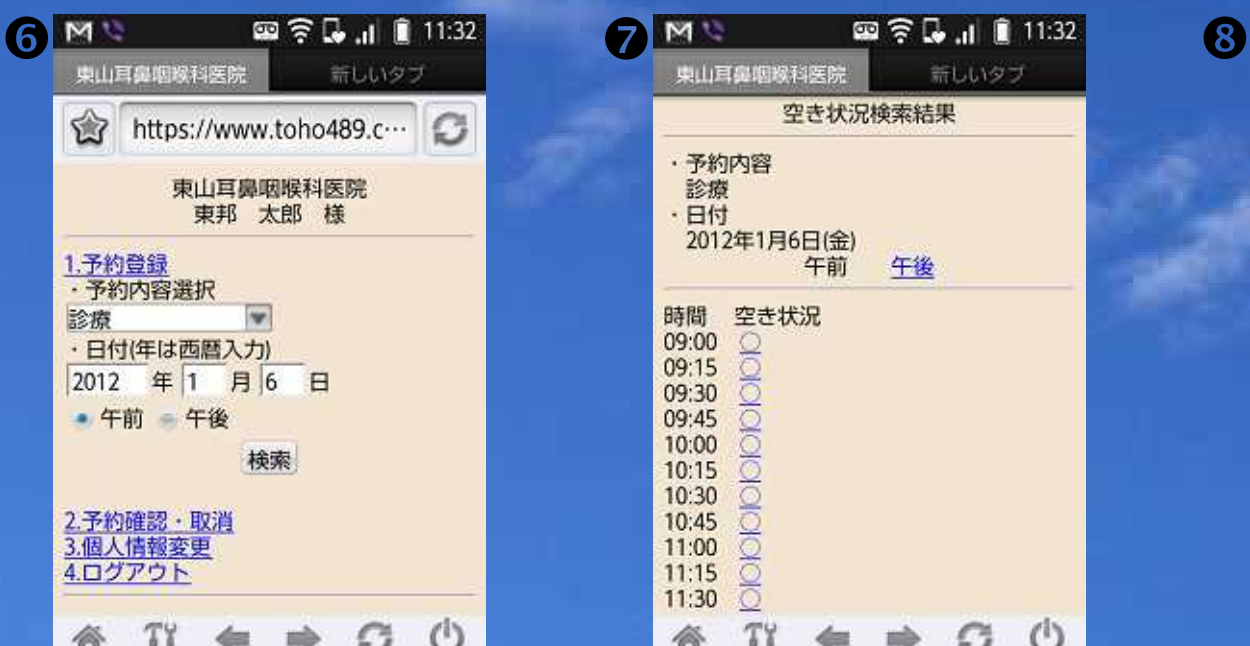

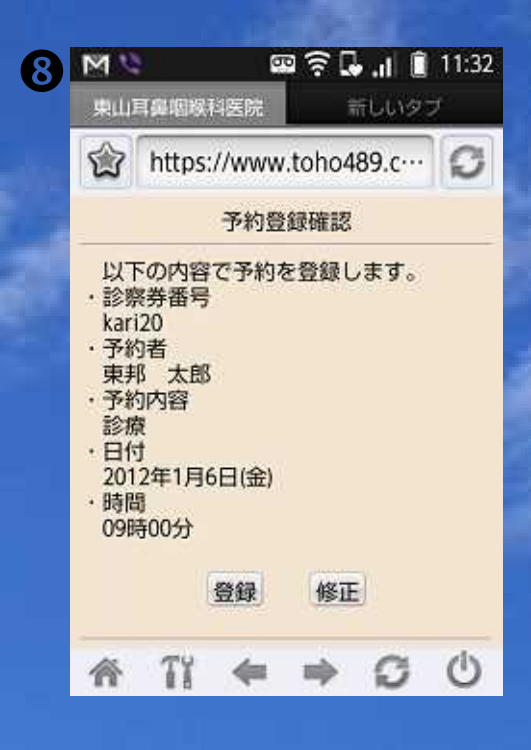

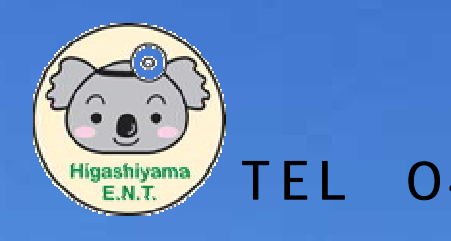

## https://www.toho489.com/higashient/mobile/login.asp<br>HDML

四字11:29 東山耳鼻咽喉科医院 新しいタブ https://www.toho489.c… 個人情報確認 以下の内容で登録します。 ·氏名<br>東邦 太郎 果邦 | 太郎<br>・フリガナ<br>トウわりの<br>・生年月日<br>・性別<br>・性別 登録 修正 一戻る  $\pi \leftrightarrow \sigma \circ$ 育

## TEL 045-751-4820

 $\overline{\mathsf{QR}}$ 

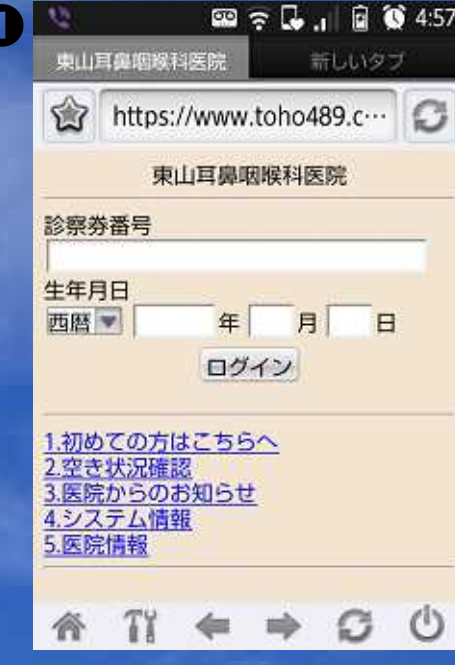

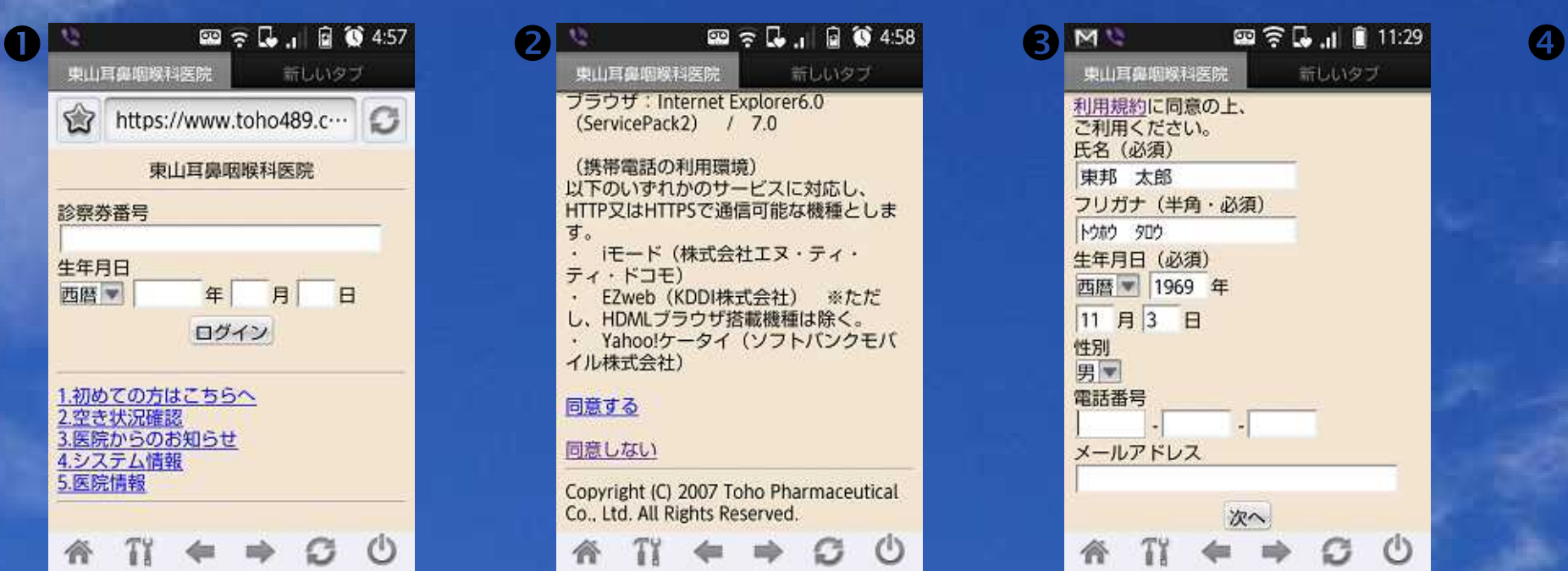

 $\begin{array}{lll} \text{HTTP} & \text{HTTPS} & \text{HDML} \end{array}$ 

i i モニュート(メートバングライム) はんだい エヌ エヌ エヌ ドレコート インタイム Yahoo!

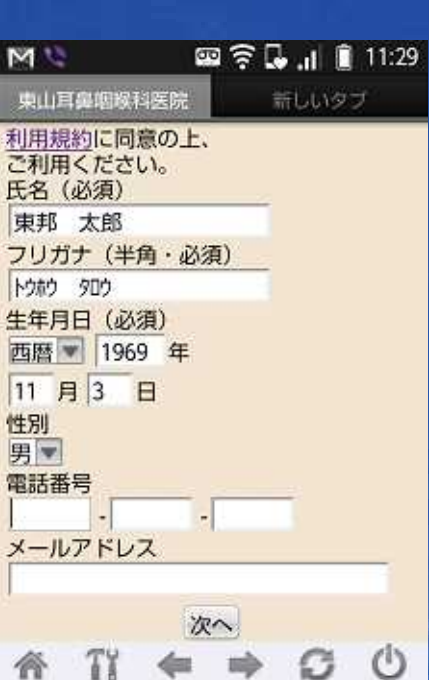